# **Test sur les algorithmes (45 minutes)**

**1** On considère l'algorithme suivant :

```
Entrées : 
Saisir x
Saisir y
Traitement : 
z prend la valeur 2x – y
y prend la valeur 2y – 3z
t prend la valeur 5z + y - 4xSortie : 
Afficher t
```
1°) Exécuter l'algorithme « à la main » pour *x* = 7 et *y* = 2.

2°) Recommencer pour d'autres valeurs initiales de *x* et *y*.

3°) Expliquer\* le résultat obtenu.

**2** On considère la fonction *f* définie sur  $\mathbb R$  par  $f(x) = x^2 - 2$  si  $x < 3$  et  $f(x) = 2x - 1$  si  $x \ge 3$ . Écrire en langage naturel un algorithme qui demande la valeur de *x* et affiche son image par *f*.

**3** 1°) Écrire en langage naturel un algorithme qui calcule la somme des carrés des 50 premiers entiers non nuls :  $1^2 + 2^2 + ... + 50^2$ .

2°) Le programmer et donner la somme affichée.

**4** 1°) Expliquer ce que produit l'algorithme suivant (on pourra le faire tourner à la main).

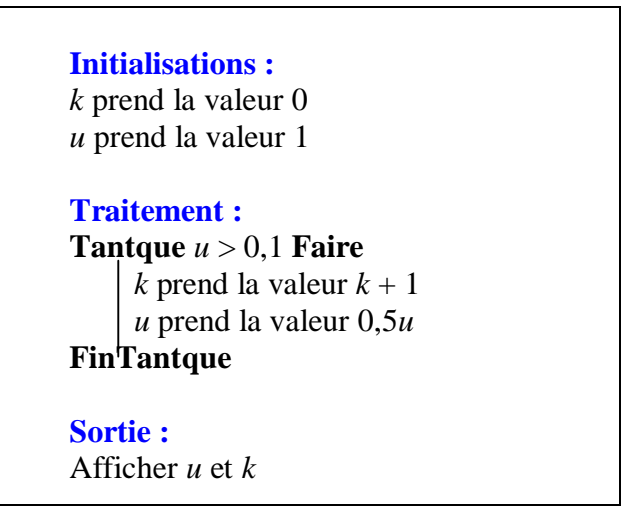

2°) Modifier l'algorithme (le réécrire) pour qu'il donne le plus petit entier naturel *k* tel que 0,9*<sup>k</sup>* < 0,001.

3°) Le programmer et donner la valeur de *k* obtenue.

\* On attend une démonstration.

# **Solution**

Il faut bien faire la différence entre algorithme (écrit en langage naturel) et programme.

### 1°) **Exécuter l'algorithme « à la main » pour** *x* **= 7 et** *y* **= 2.**

On trouve 0 en sortie.

**1**

On notera bien que pour la variable *t*, on reprend la valeur de *y* précédente et non celle du début.

La calculatrice est ici inutile (les calculs sont très simples et peuvent être faits à la main).

Attention, on demande d'exécuter l'algorithme à la main, pas de le programmer. Cela dit, on peut effectivement le programmer pour vérifier les résultats obtenus.

#### 2°) **Recommencer pour d'autres valeurs initiales de** *x* **et** *y***.**

On trouve encore 0 en sortie.

#### 3°) **Expliquer le résultat obtenu.**

On doit faire une démonstration.

En effet, *y* prend la valeur  $2y - 3(2x - y) = 5y - 6x$  et *t* prend la valeur  $5(2x - y) + (5y - 6x) - 4x = 0$ . Pour toutes les valeurs de *x* et *y* en entrée, l'affichage donne toujours 0 en sortie.

**2**  $f(x) = x^2 - 2 \text{ si } x < 3 \text{ et } f(x) = 2x - 1 \text{ si } x \ge 3$ 

**Écrire en langage naturel un algorithme qui demande la valeur de** *x* **et affiche son image par** *f***.**

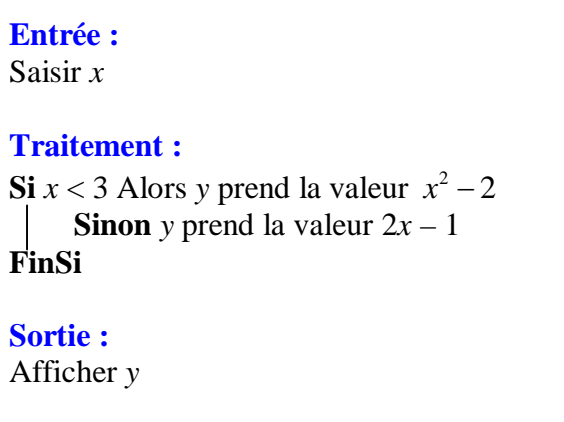

# **3**

### 1°) **Écrire en langage naturel un algorithme qui calcule la somme**  $1^2 + 2^2 + ... + 50^2$ **.**

On connaît le nombre d'itérations donc on utilise une boucle « Pour » (on peut aussi utiliser une boucle « Tantque » mais c'est plus maladroit).

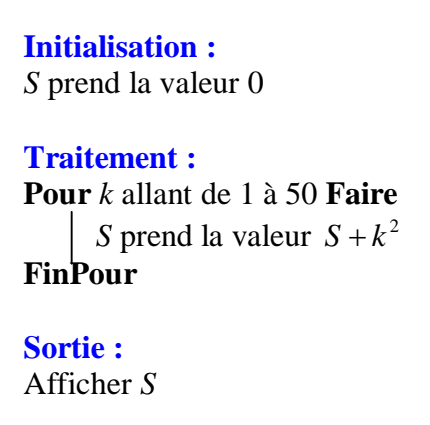

#### 2°) **Le programmer et donner la somme affichée.**

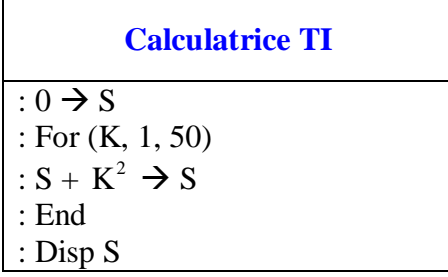

La somme est égale à 42 925.

## **4**

1°) **Expliquer ce que produit l'algorithme suivant.**

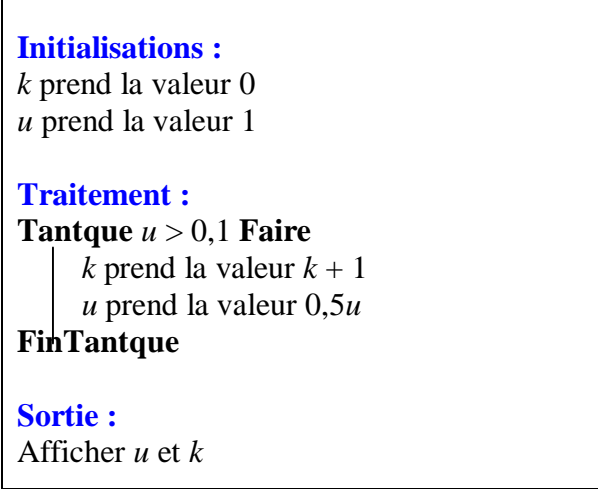

On reconnaître aisément que l'algorithme fait intervenir la suite  $(u_n)$  définie par son premier terme  $u_0 = 1$  et la relation de récurrence  $u_{n+1} = 0, 5u_n$  (pour tout entier naturel *n*).

La suite  $(u_n)$  est la suite géométrique de premier terme 1 et de raison 0,5.

Donc  $\forall n \in \mathbb{N}$   $u_n = 0, 5^n$ .

L'algorithme donne le plus petit entier *k* pour lequel  $u_k \leq 0,1$  et la valeur de  $u_k$  correspondante.

2°) **Modifier l'algorithme pour qu'il donne le plus petit entier naturel** *k* **tel que 0,9***<sup>k</sup>*  **< 0,001.**

On remplace :

- l'instruction « Tantque  $u > 0.1$  Faire » par l'instruction « Tantque  $u \ge 0.001$  Faire »

et

- l'instruction « *u* prend la valeur 0,5*u* » par « *u* prend la valeur 0,9*u* ».

3°) **Le programmer et donner la valeur de** *k* **obtenue.**

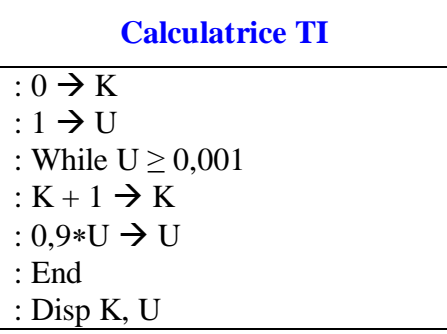

On trouve  $k = 66$  et  $u_k = 0,00955...$